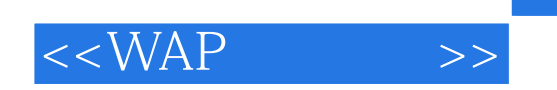

 $<<$ WAP $>$ 

- 13 ISBN 9787302062097
- 10 ISBN 7302062099

出版时间:2003年1月1日

Bulbrook

页数:280

extended by PDF and the PDF

http://www.tushu007.com

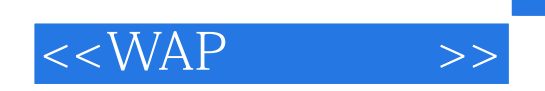

 $,$  tushu007.com

 $14$  WAP

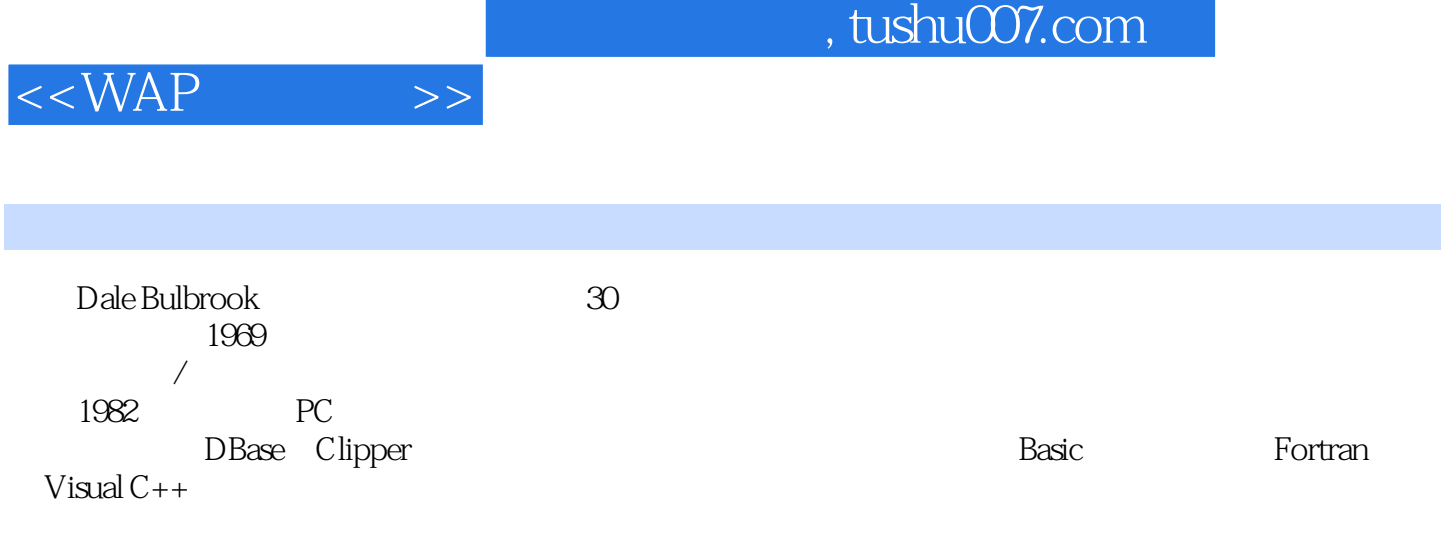

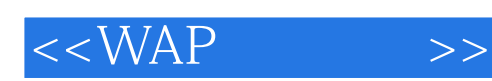

1 wap 1.1 wap1.l.1 wap 1.1.2 wap 1.2 wap 1.2 1 wap 1.2.z wap 1.2.3 wap 1.3 wap 1.3.1 wap 1.3.2 wml 1.3.3 wap  $1.34$   $1.4$  wap  $1.4$  l wap  $1.42$ wap1.5 wap  $\alpha$  wap  $\alpha$  2.1  $\alpha$  2.1.2  $2.2$  wap  $2.2.1$  wml  $2.2.2$   $2.3$ vap 2.3.1 2.3.2 3 3.1 3.2  $33$   $34$   $341$   $342$   $343$   $344$ 3.5 3.6 wml 3.6.1 3.6.2 3.6.3 3.7 back 3.8 4 wap 4.1 and 4.1.1 wap 4.1.z wap 4.2  $\,$  sdk  $\mathrm{ide}$  4.3 4.4 5 wml $5.1$  wml 5.1.1 wap web $5.1.2$  wml 5.2 hello world 5.2.1 5.2.2 5.2.3 5.2.4 5.2.5  $53$   $531$   $532$   $533$   $534$   $535$  $5.36$   $5.37$   $\text{wml}$   $5.38$   $6$   $6.1$ 108 45 44 5<br>
5.2hello world 5.21 5.22 5.23 5.24 5.25<br>
5.36 5.37 5.38 6 6.1.1 6.1.2 phone.com 6.1.3 6.2 6.3  $6.31$  onenterbackward $6.32$  onenterforward $6.33$  onpick $6.34$  outimer $6.4$   $6.41$   $6.42$ 6.5 input 6.6 7 wmlscript 7.1 wmlscript7.2 wmlscript 7.2.1 7.2.2 7.2.3 7.2.4 7.2.5 7.3 7.4 7.4.1 7.4.2 7.4.3 7.4.4 7.4.5 7.4.6 7.4.7 2<br>
7.4.8 7.4.9 typeof 7.4.10 isvalid 7.4.11 7.4.12 7.5 7.7 7.7.1<br>
1 if 7.5.2 while 7.5.3 for 7.5.4 7.6 7.7 7.7.1 7.5.1 if 7.5.2 while 7.5.3 for 7.5.4 7.7.2 7.8 7.8.1 dialogs 7.8.2 float 7.8.3 lang 7.8.4 string 7.8 5 unl 7.8 1dialogs 7.8.2 float 7.8.3 lang 7.8.4 string 7.8.5 url 7.8.6 wml brower 7.9 7.10 7.10.1 7.10.2 7.10.3 7.11 8 的wap8.1 asp(活动服务器页)8.1.1 asp和 wap8.1.2 asp对象模型8.2 activex数据对象(ado)8.2.1 物理连接  $8.22$   $8.23$   $8.24$   $8.25$   $9$  wap 9.1 worldwide-dance-web wap  $9.1.1$   $9.1.2$   $9.1.3$   $9.2$   $10$ web 10.1 html web wap10.1.1 10.1.2 10.2 html 10.3 11 11.1 11.1 11.1 11.1.1  $11.1.2$  wap  $11.2$   $11.3$   $11.4$   $12$  $12.1$   $12.2$   $12.2.1$   $12.2.2$   $12.3$ 11 11.1.2 \ 11.1 11.1 11.1.2 11.1.1<br>
12.2 12.2 12.2 12.3<br>
12.4 13 wap 13.1 13.2 - 13.3<br>
13.4 - 13.5 14 voicexml--  $134$  --  $135$  14 wmlscript 14.1 14.2 14.3 14.4 14.4.1 14.4.2 14.4.3  $14.44$  14.4.5  $14.5$  14.6  $14.61$  14.6.2 14.7 14.8 14.8.1 14.8.2 14.8.3 14.9 14.9.1 14.9.2 14.9.3 14.9.4 14.9.5 14.9.6 14.9.7 14.9.8 typeof 14.9.9 isvalid 14.10 14.11 14.11.1 14.11.2 14.11.2 14.12 14.12.1 14.12.2 14.12.3 14.12.4 14.12.5 if 14.12.6 while 14.12.7 for 14.12.8 break 14.12.9 continue 14.12.10 return 14.13 14.13.1 14.13.2 lang 14.13.3 float 14.13.4 string 14.13.5 url 14.13.6 wmlbrower 14.13.7 dialogs 14.13.8 console

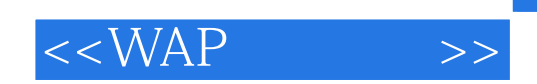

本站所提供下载的PDF图书仅提供预览和简介,请支持正版图书。

更多资源请访问:http://www.tushu007.com